## $2222$

eVidyalaya Half Yearly Report

Department of School & Mass Education, Govt.<br>of Odisha

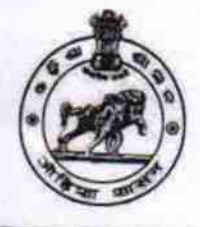

## School Name : PANCHAYATI HIGH SCHOOL, MURIBAHAL U\_DISE: District: Block: 21240914081 **BOLANGIR MURIBAHAL** Report Create Date : 0000-00-00 00:00:00 (32135)

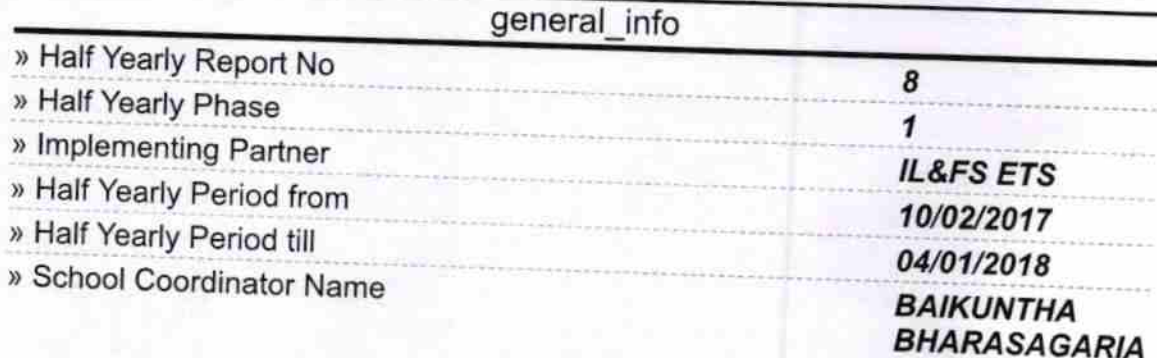

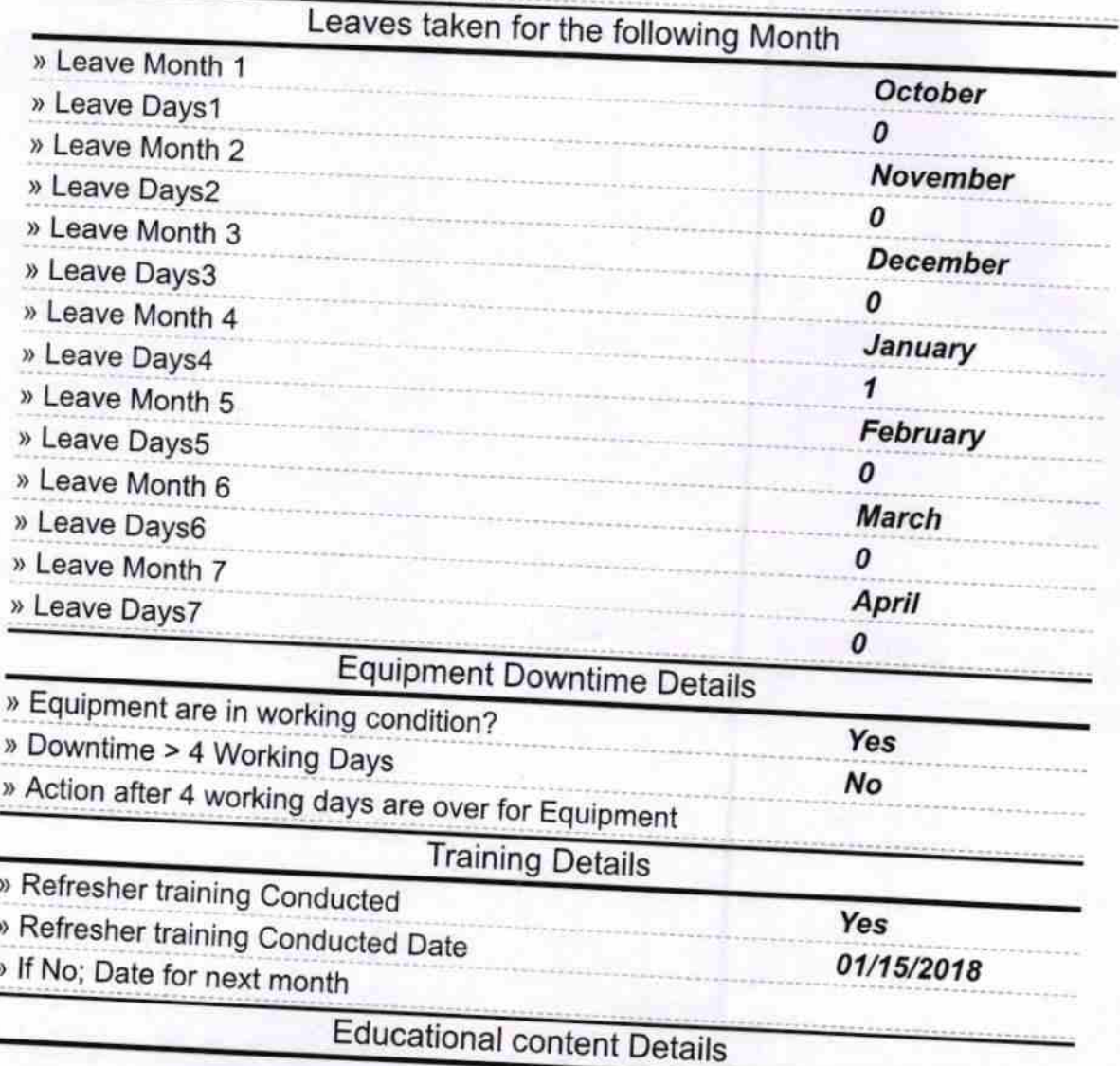

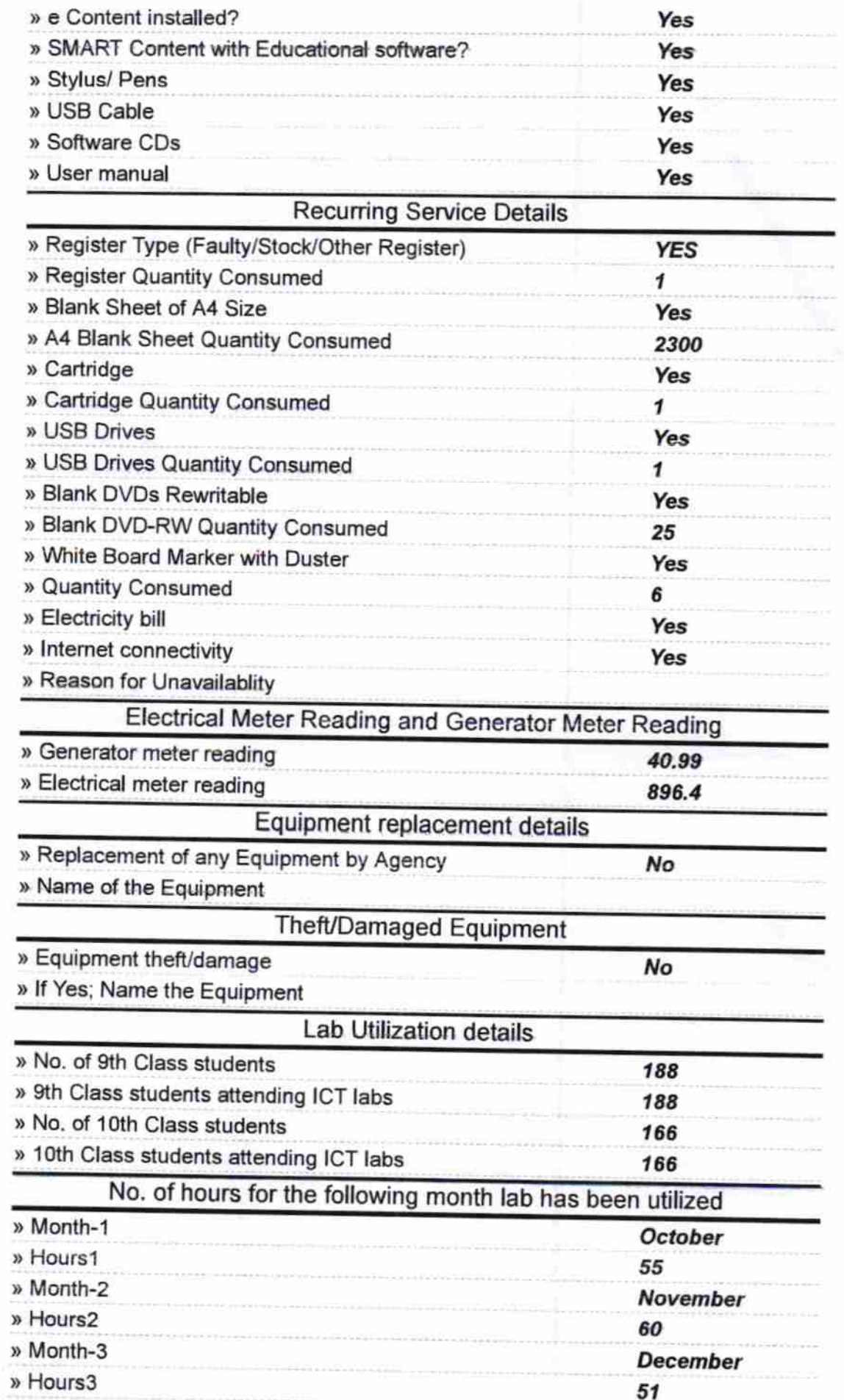

 $\hat{\mathcal{L}}$ 

 $\Delta$ 

 $-2i$ 

ò.

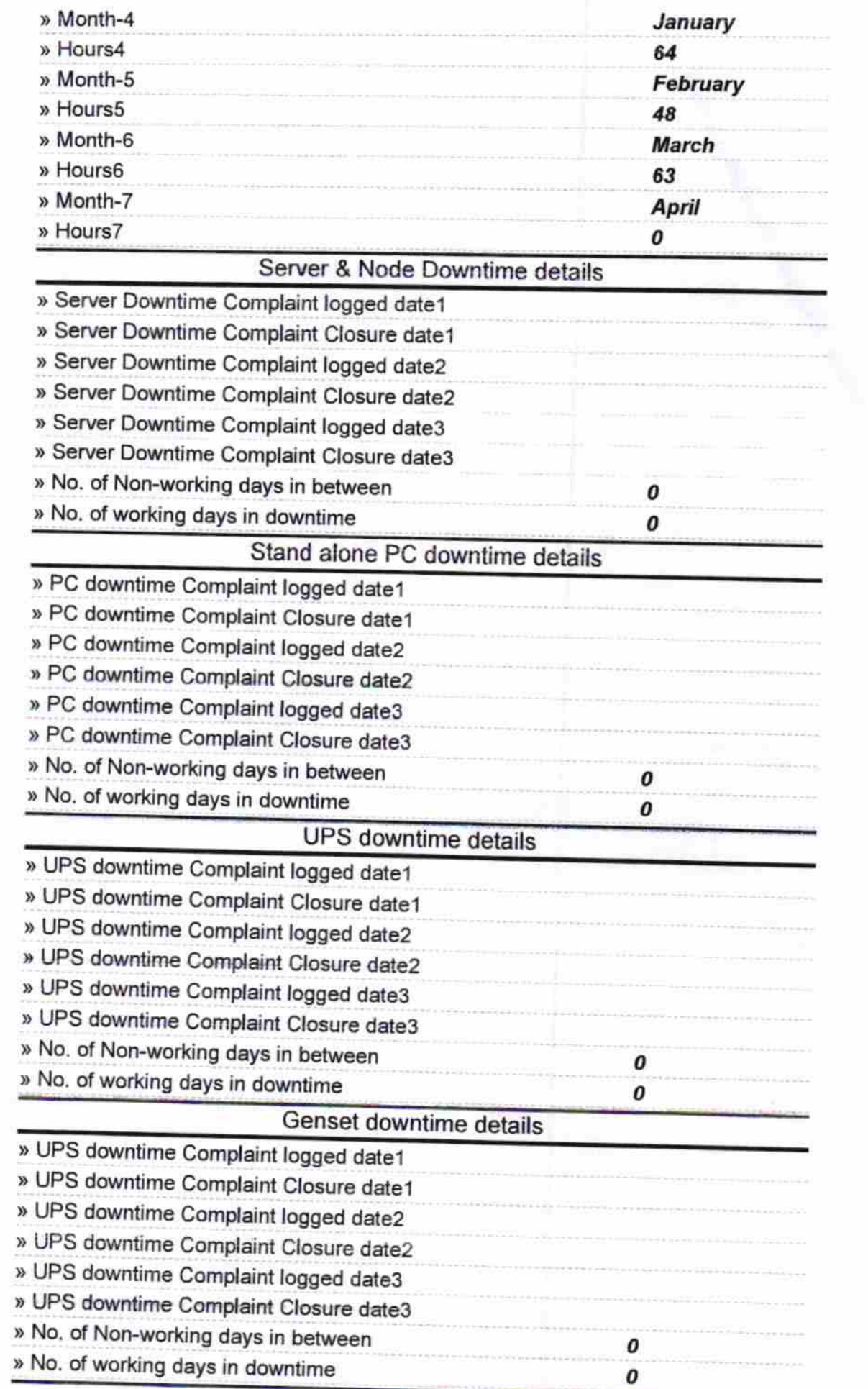

È.  $\mathbb{Z}^2$ 

 $\Rightarrow$ 

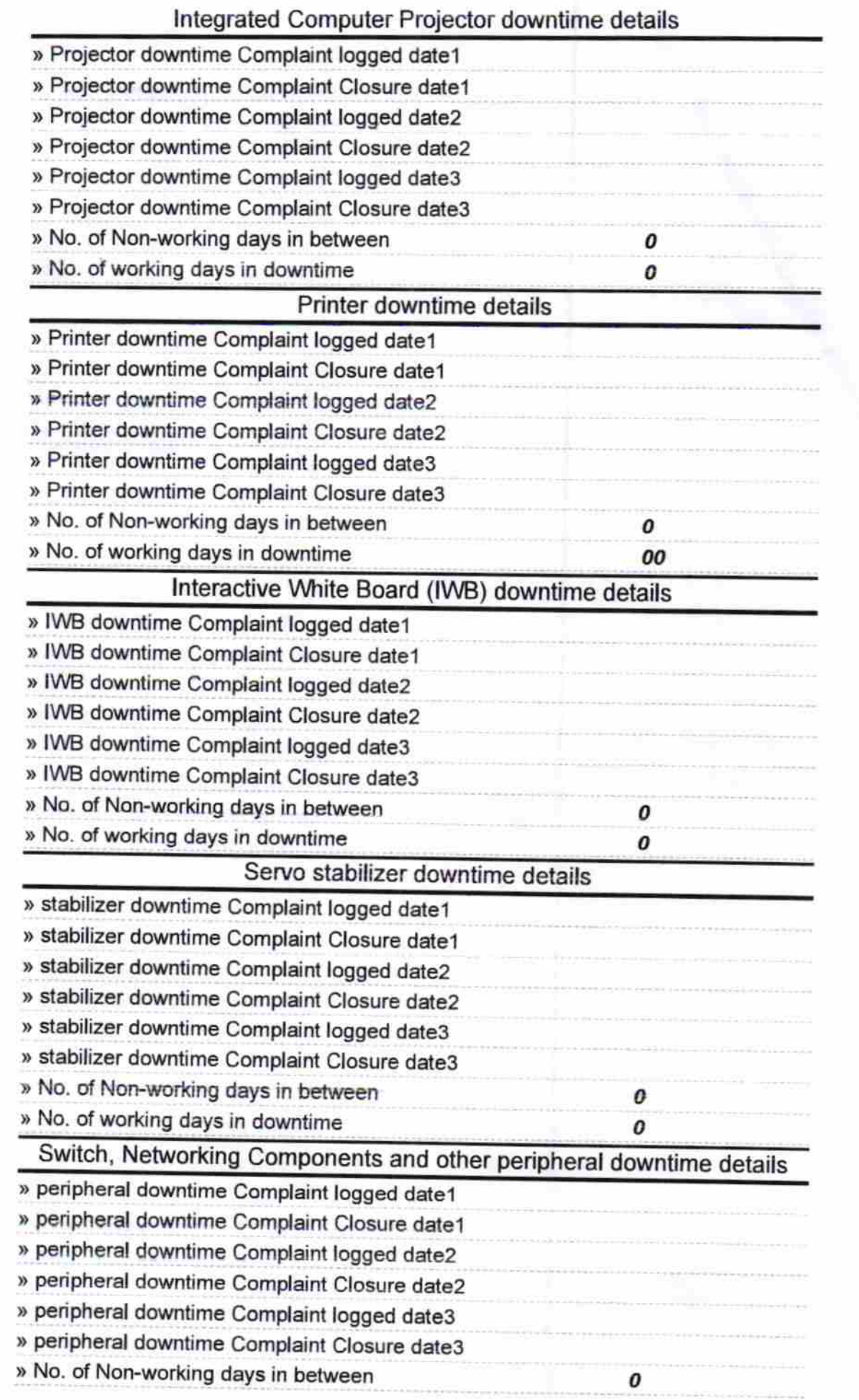

 $\prec \bar{\ell} \prec$ 

P.

Signature of Head Master/Mistress with Seal